## **KOMPIUTERINIO PROJEKTAVIMO OPERATORIAUS MODULINĖ PROFESINIO MOKYMO PROGRAMA**

**\_\_\_\_\_\_\_\_\_\_\_\_\_\_\_\_\_\_\_\_\_\_\_\_\_\_\_\_\_\_** *(Programos pavadinimas)*

Programos valstybinis kodas ir apimtis mokymosi kreditais:

M43061102, M44061111– programa, skirta pirminiam profesiniam mokymui, 90 mokymosi kreditų T43061202 – programa, skirta tęstiniam profesiniam mokymui, 70 mokymosi kreditų

Kvalifikacijos pavadinimas – kompiuterinio projektavimo operatorius

Kvalifikacijos lygis pagal Lietuvos kvalifikacijų sandarą (LTKS) – IV

Minimalus reikalaujamas išsilavinimas kvalifikacijai įgyti:

M43061102 – pagrindinis išsilavinimas ir mokymasis vidurinio ugdymo programoje M44061111, T43061202 – vidurinis išsilavinimas

Reikalavimai profesinei patirčiai (jei taikomi) – nėra

Informacinių ir ryšių technologijų sektorinio profesinio komiteto sprendimas: aprobuoti kompiuterinio projektavimo operatoriaus modulinę profesinio mokymo programą, SPK sprendimą įteisinančio elektroninio posėdžio Nr. ST2-13, įvykusio 2015 m. balandžio 29 d. nutarimas.

Programa parengta įgyvendinant Europos Sąjungos socialinio fondo ir Lietuvos Respublikos biudžeto lėšomis finansuojamą projektą "Kvalifikacijų formavimas ir modulinio profesinio mokymo sistemos kūrimas (projekto Nr. VP1-2.2-ŠMM-04-V-03-001).

#### **1. PROGRAMOS APIBŪDINIMAS**

**Programos paskirtis:** Programos paskirtis - sudaryti galimybes įgyti profesines kompetencijas ir ugdyti bendrąsias kompetencijas šiems profesijos veiklos procesams vykdyti, priklausomai nuo darbovietės veiklos pobūdžio: nesudėtingų kompiuterinės ir inžinerinės grafikos objektų, jų sudėtinių dalių projektavimo darbai, apimant informacinių ir leidybos technologijų taikymą, inžinerinių brėžinių, dvimačių ir trimačių kompiuterinės grafikos objektų ir jų projekcijų projektavimą ir redagavimą, trimačių objektų vaizdavimą ir komponavimą kompiuterinės grafikos programomis, grafinio dizaino raiškos priemonių taikymą, objektų vizualizacijų modeliavimą, mechaninių konstrukcijų, medinių konstrukcijų, baldų ir interjero detalių brėžinių ir statybinių konstrukcijų braižymą, rastrinių vaizdų kūrimą ir redagavimą, erdvinių kūnų projektavimą virtualioje aplinkoje, tinklapių kūrimą naudojant komandinio darbo lanksčias metodikas bei priemones.

**Būsimo darbo specifika:** Įgijęs kvalifikaciją asmuo galės dirbti informacijos ir ryšio technologijų sektoriaus verslo įmonėse bei kitų sektorių organizacijų padaliniuose, kurie teikia kompiuterinės ir inžinerinės grafikos objektų projektavimo paslaugas. Toks specialistas dažniausiai dirba stacionarioje darbo vietoje, darbdavio biure, naudodamas kompiuterį ir atitinkamą programinę įrangą. Kompiuterinio projektavimo operatorius paprastai dirba prižiūrimas vyresniojo specialisto ir vykdo jam iš anksto suformuluotas ir pateiktas užduotis. Jo darbo rezultatai tikrinami prieš integruojant į bendrą komandos darbo rezultatą. Augant specialisto patirčiai jo savarankiškumo lygmuo didėja.

## **2. PROGRAMOS PARAMETRAI**

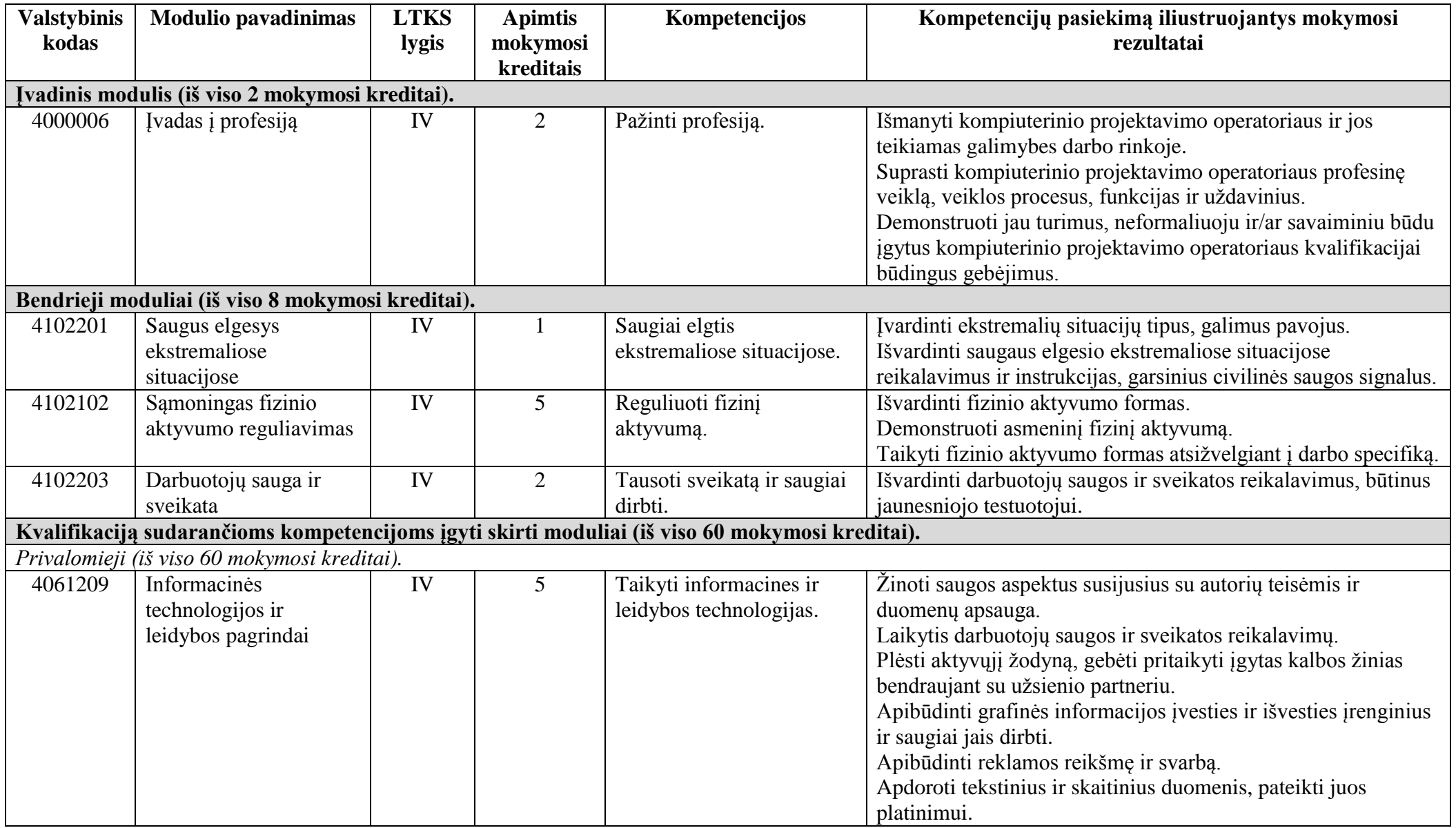

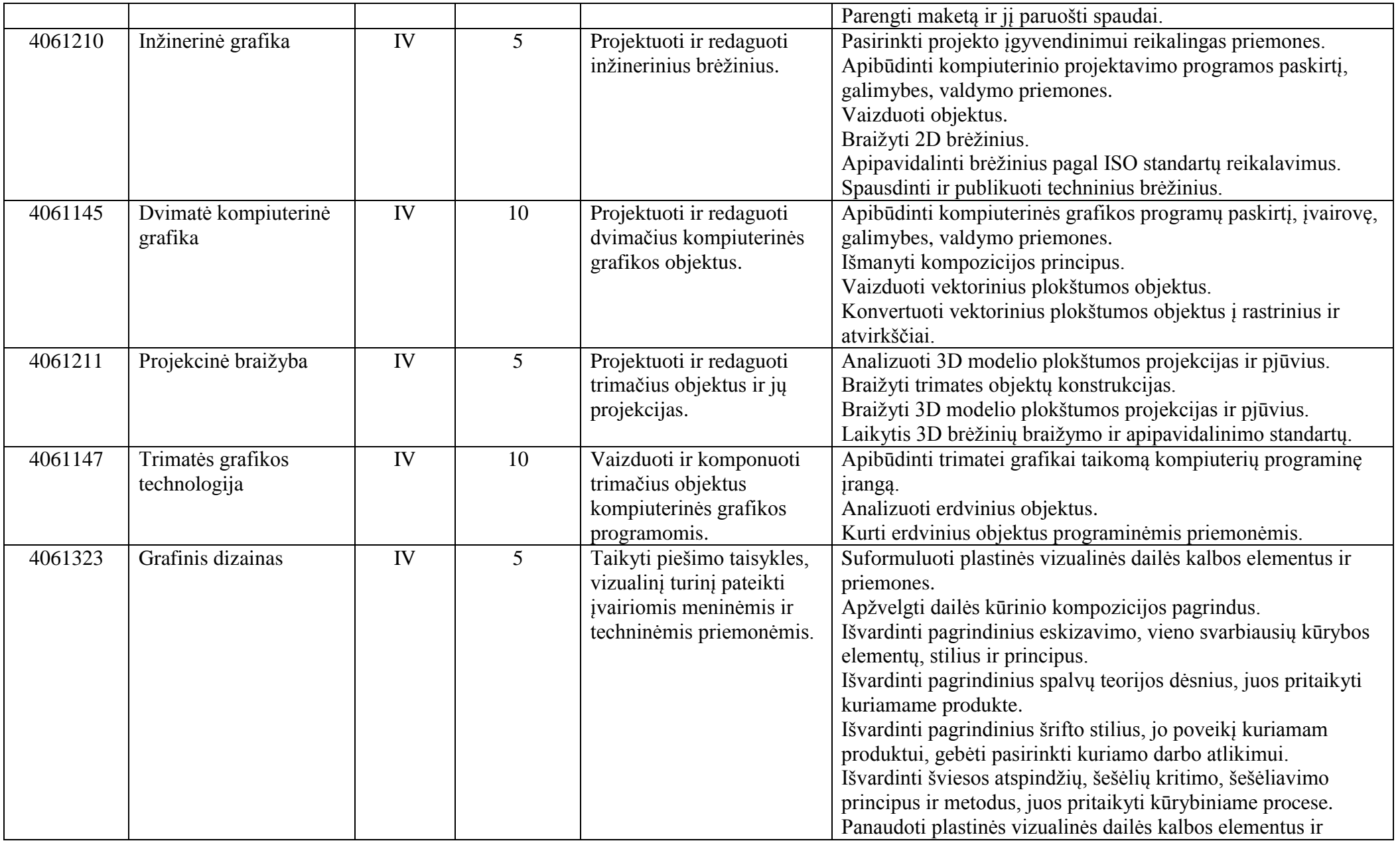

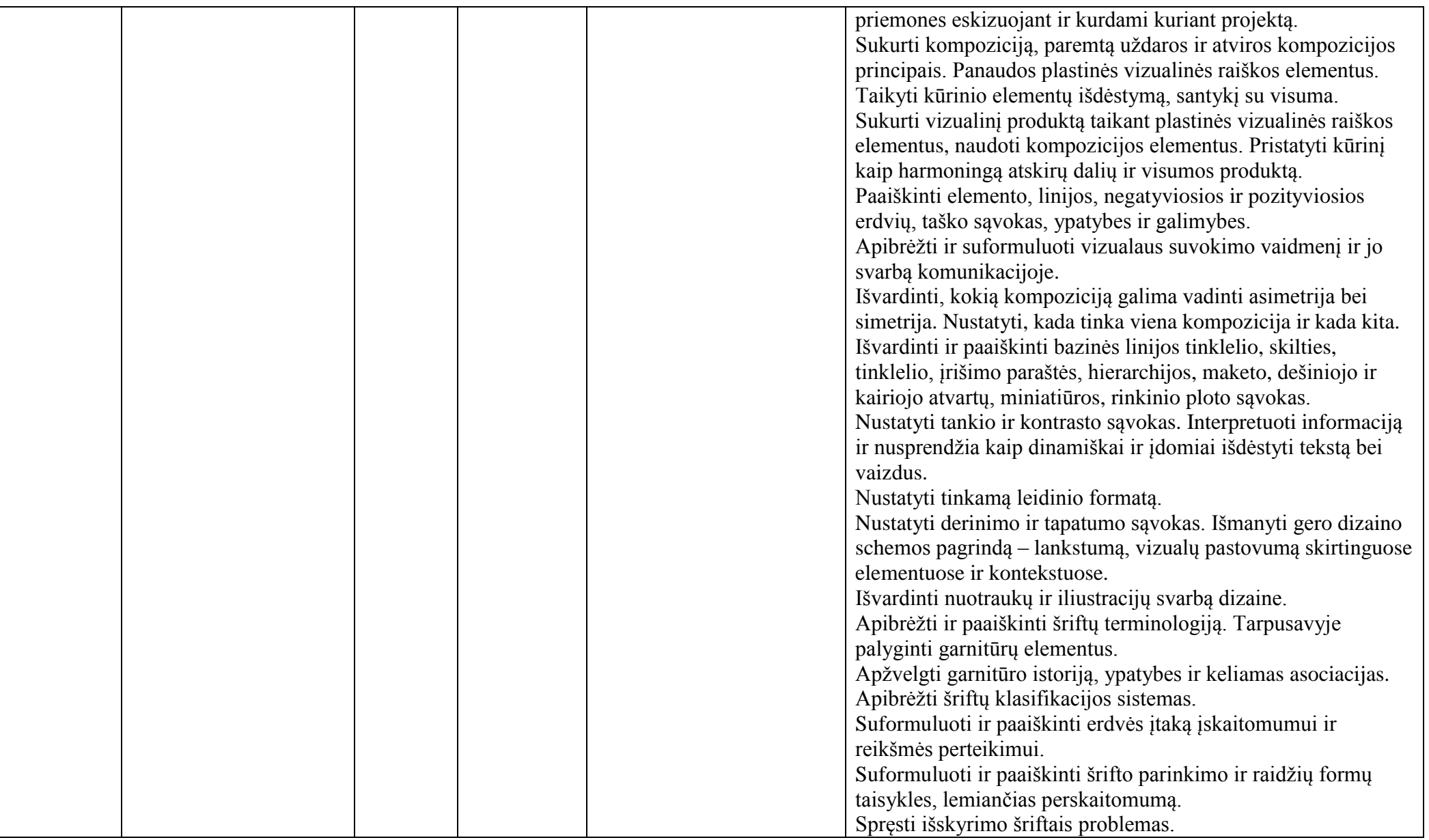

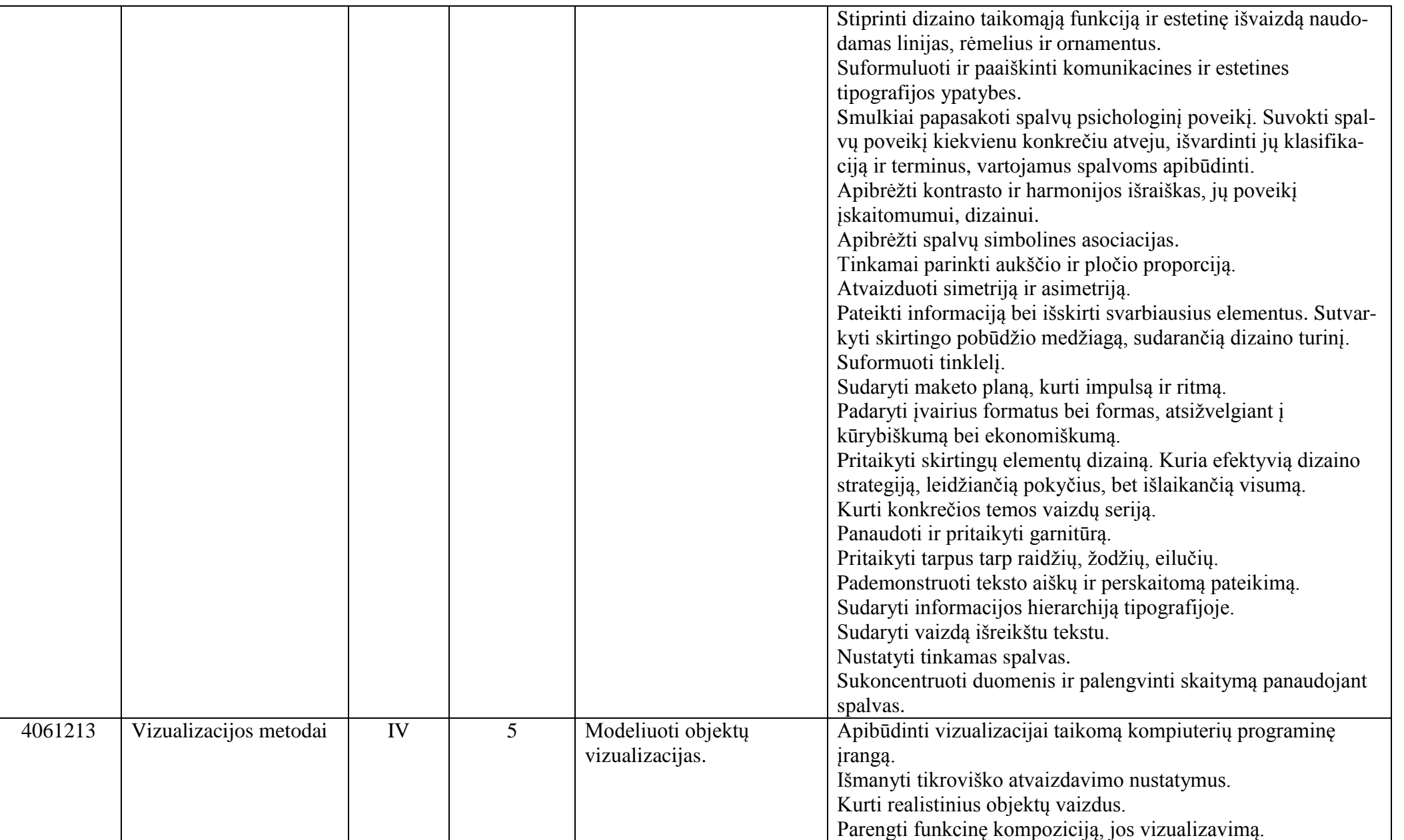

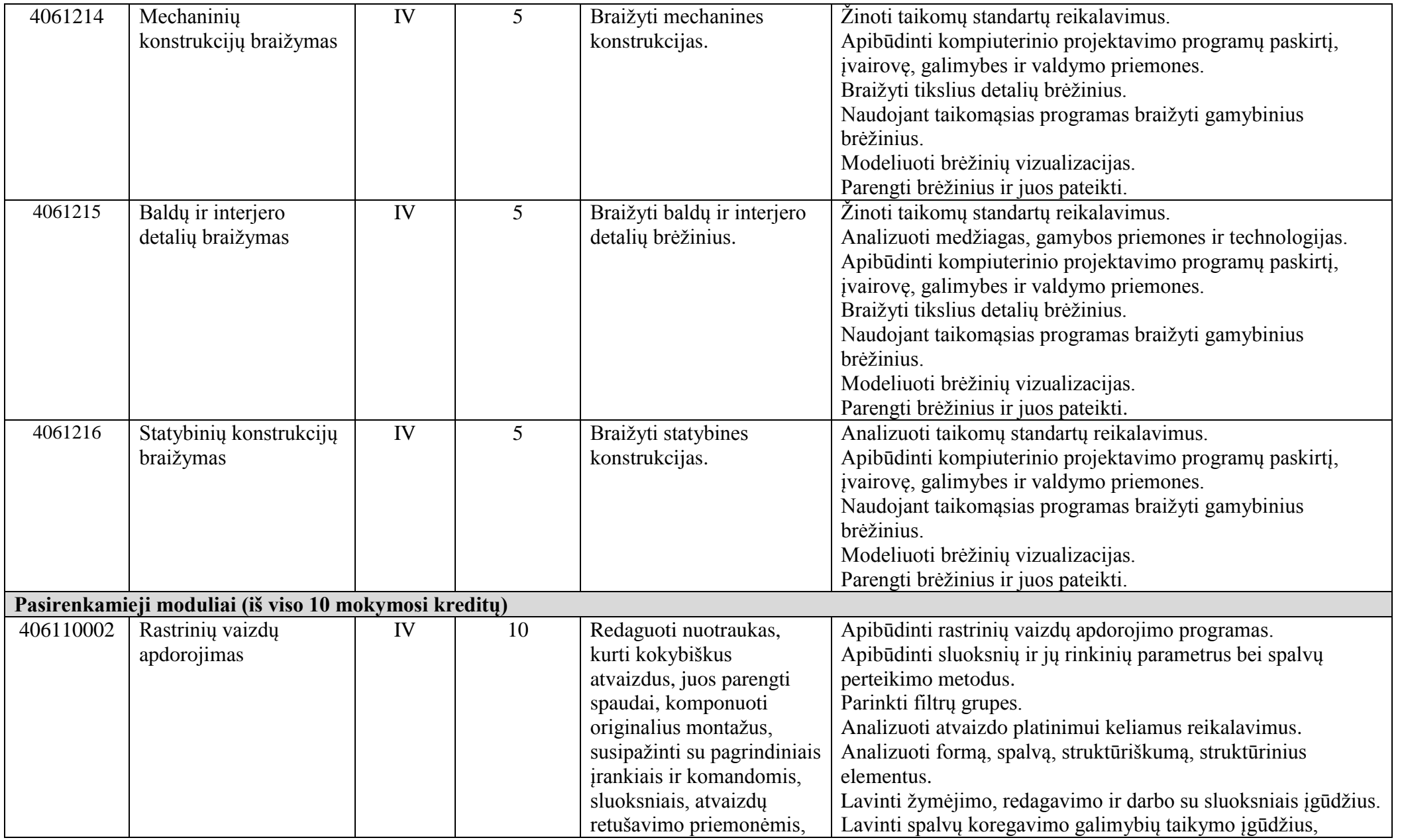

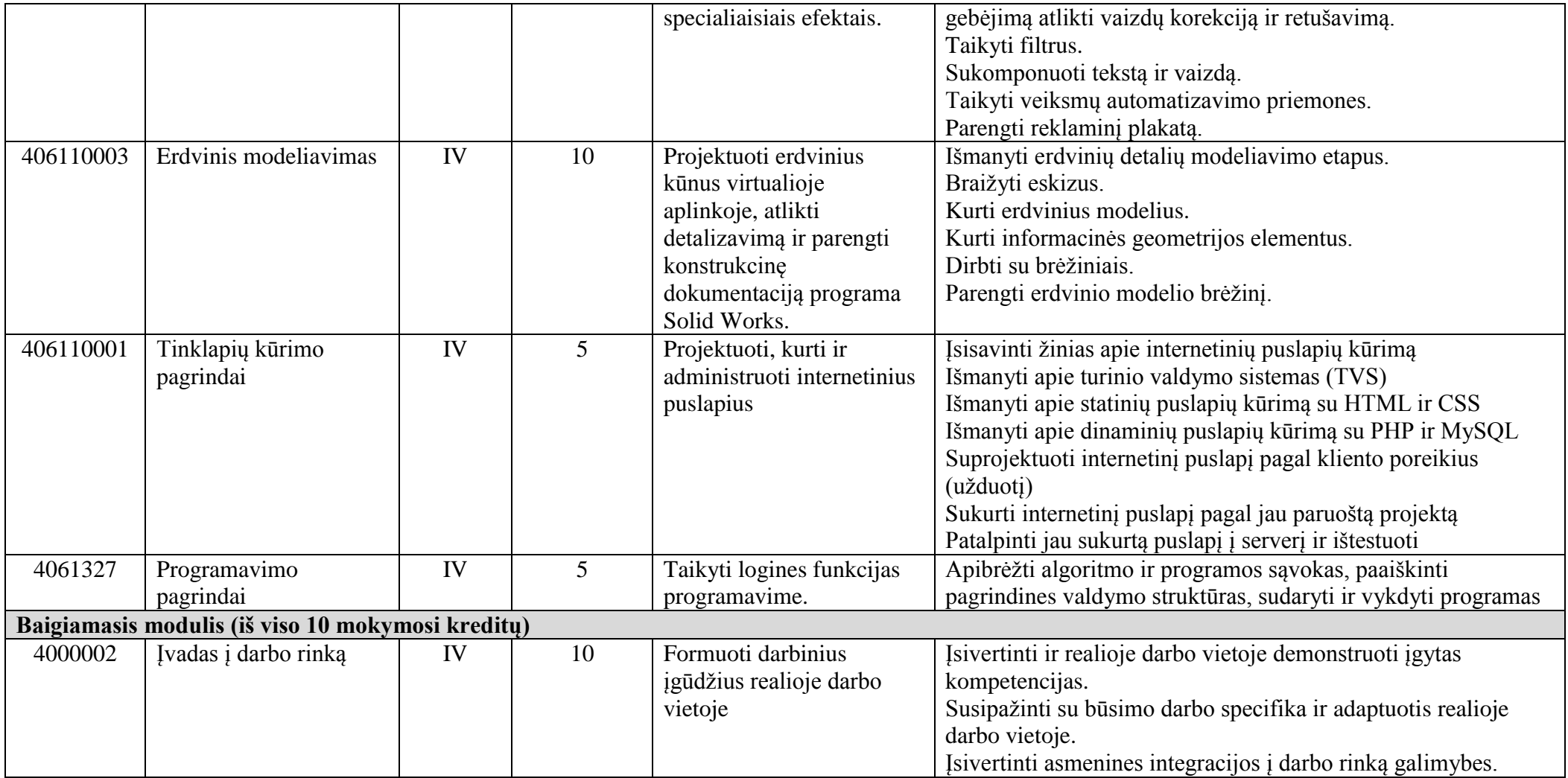

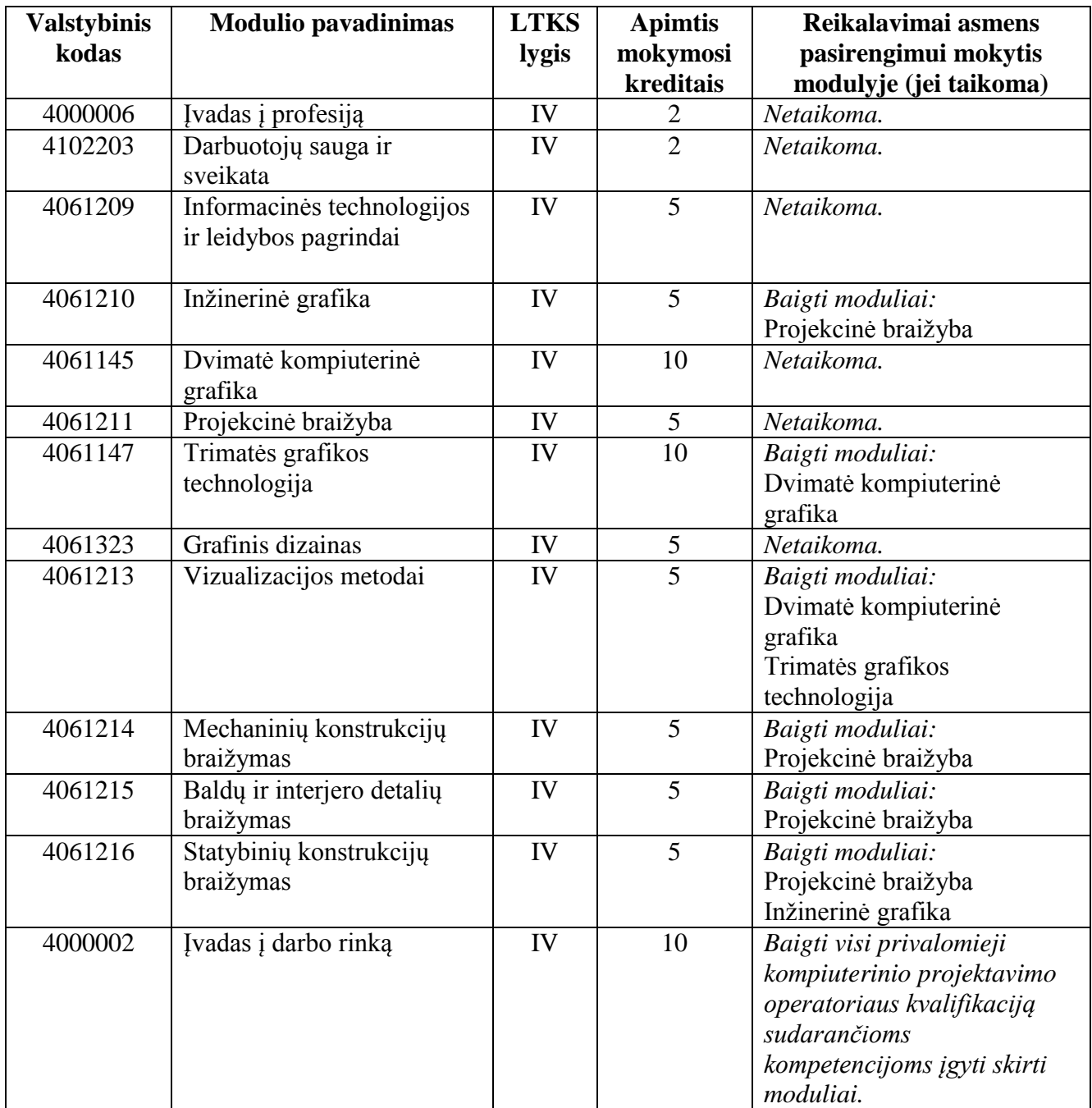

# **3. REKOMENDUOJAMA MODULIŲ SEKA**

## **4. PROGRAMOS STRUKTŪRA PIRMINIAM IR TĘSTINIAM PROFESINIAM MOKYMUI**

![](_page_9_Picture_303.jpeg)

#### **Pastabos**

 Vykdant pirminį profesinį mokymą asmeniui turi būti sudaromos sąlygos mokytis pagal vidurinio ugdymo programą *(jei taikoma)*.

 Vykdant tęstinį profesinį mokymą asmens ankstesnio mokymosi pasiekimai įskaitomi švietimo ir mokslo ministro nustatyta tvarka.

 Tęstinio profesinio mokymo programos modulius gali vesti mokytojai, įgiję andragogikos žinių ir turintys tai pagrindžiantį dokumentą arba turintys neformaliojo suaugusiųjų švietimo patirties.

 Saugaus elgesio ekstremaliose situacijose modulį vedantis mokytojas turi būti baigęs civilinės saugos mokymus pagal Priešgaisrinės apsaugos ir gelbėjimo departamento direktoriaus patvirtintą mokymo programą ir turėti tai pagrindžiantį dokumentą.

 Darbuotojų saugos ir sveikatos modulį vedantis mokytojas turi būti baigęs darbuotojų saugos ir sveikatos mokymus ir turėti tai pagrindžiantį dokumentą.

 Tęstinio profesinio mokymo programose darbuotojų saugos ir sveikatos mokymas integruojamas pagal poreikį į kvalifikaciją sudarančioms kompetencijoms įgyti skirtus modulius. Darbuotojų saugos ir sveikatos mokoma pagal Mokinių, besimokančių pagal pagrindinio profesinio mokymo programas, darbuotojų saugos ir sveikatos programos aprašą, patvirtintą Lietuvos Respublikos švietimo ir mokslo ministro 2005 m. rugsėjo 28 d. įsakymu Nr. ISAK-1953 "Dėl Mokinių, besimokančių pagal pagrindinio profesinio mokymo programas, darbuotojų saugos ir sveikatos programos aprašo patvirtinimo". Darbuotojų saugos ir sveikatos mokymą vedantis mokytojas turi būti baigęs darbuotojų saugos ir sveikatos mokymus ir turėti tai pagrindžiantį dokumentą.

# **5. PROGRAMOS MODULIŲ APRAŠAI**

## **5.1. ĮVADINIS MODULIS**

![](_page_11_Picture_276.jpeg)

### **Modulio pavadinimas – "Ivadas į profesiją"**

![](_page_12_Picture_110.jpeg)

# **5.2. KVALIFIKACIJĄ SUDARANČIOMS KOMPETENCIJOMS ĮGYTI SKIRTI MODULIAI**

![](_page_13_Picture_361.jpeg)

#### **Modulio pavadinimas – "Informacinės technologijos ir leidybos pagrindai"**

![](_page_14_Picture_314.jpeg)

![](_page_15_Picture_276.jpeg)

![](_page_16_Picture_315.jpeg)

## **Modulio pavadinimas – "Inžinerinė grafika"**

![](_page_16_Picture_316.jpeg)

![](_page_17_Picture_339.jpeg)

![](_page_18_Picture_306.jpeg)

#### **Modulio pavadinimas – "Dvimatė kompiuterinė grafika"**

![](_page_18_Picture_307.jpeg)

![](_page_19_Picture_305.jpeg)

![](_page_20_Picture_307.jpeg)

## **Modulio pavadinimas – "Projekcinė braižyba"**

![](_page_20_Picture_308.jpeg)

![](_page_21_Picture_337.jpeg)

![](_page_22_Picture_283.jpeg)

### Modulio pavadinimas – "Trimatės grafikos technologija"

![](_page_22_Picture_284.jpeg)

![](_page_23_Picture_265.jpeg)

![](_page_24_Picture_308.jpeg)

## Modulio pavadinimas – "Grafinis dizainas"

![](_page_24_Picture_309.jpeg)

![](_page_25_Picture_415.jpeg)

![](_page_26_Picture_389.jpeg)

![](_page_27_Picture_399.jpeg)

![](_page_28_Picture_414.jpeg)

![](_page_29_Picture_395.jpeg)

![](_page_30_Picture_378.jpeg)

![](_page_31_Picture_303.jpeg)

## Modulio pavadinimas - "Vizualizacijos metodai"

![](_page_31_Picture_304.jpeg)

![](_page_32_Picture_283.jpeg)

![](_page_33_Picture_275.jpeg)

## **Modulio pavadinimas – "Mechaninių konstrukcijų braižymas"**

![](_page_33_Picture_276.jpeg)

![](_page_34_Picture_347.jpeg)

![](_page_35_Picture_293.jpeg)

![](_page_36_Picture_293.jpeg)

## **Modulio pavadinimas – "Baldų ir interjero detalių braižymas"**

![](_page_36_Picture_294.jpeg)

![](_page_37_Picture_334.jpeg)

![](_page_38_Picture_303.jpeg)

![](_page_39_Picture_313.jpeg)

![](_page_39_Picture_314.jpeg)

## **Modulio pavadinimas – "Statybinių konstrukcijų braižymas"**

![](_page_40_Picture_312.jpeg)

![](_page_41_Picture_158.jpeg)

#### **5.3. PASIRENKAMIEJI MODULIAI**

![](_page_42_Picture_354.jpeg)

#### **Modulio pavadinimas – "Rastrinių vaizdų apdorojimas"**

![](_page_43_Picture_355.jpeg)

![](_page_44_Picture_342.jpeg)

![](_page_45_Picture_259.jpeg)

## Modulio pavadinimas - "Erdvinis modeliavimas"

![](_page_45_Picture_260.jpeg)

![](_page_46_Picture_379.jpeg)

![](_page_47_Picture_277.jpeg)

![](_page_48_Picture_339.jpeg)

![](_page_48_Picture_340.jpeg)

## **Modulio pavadinimas – "Tinklapių kūrimo pagrindai"**

![](_page_49_Picture_393.jpeg)

![](_page_50_Picture_333.jpeg)

### Modulio pavadinimas - "Programavimo pagrindai"

![](_page_50_Picture_334.jpeg)

![](_page_51_Picture_297.jpeg)

![](_page_52_Picture_118.jpeg)

#### **5.4. BAIGIAMASIS MODULIS**

![](_page_53_Picture_167.jpeg)

#### **Modulio pavadinimas – "Įvadas į darbo rinką"**